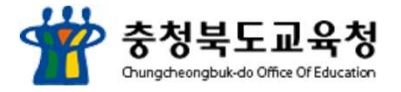

## 모바일 교외체험학습 운영체계

## 사용자 이용가이드

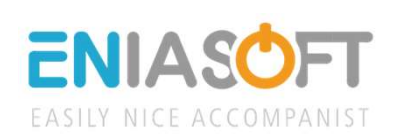

920 - Paul Barbara, Amerikaansk politiker (\* 1930)

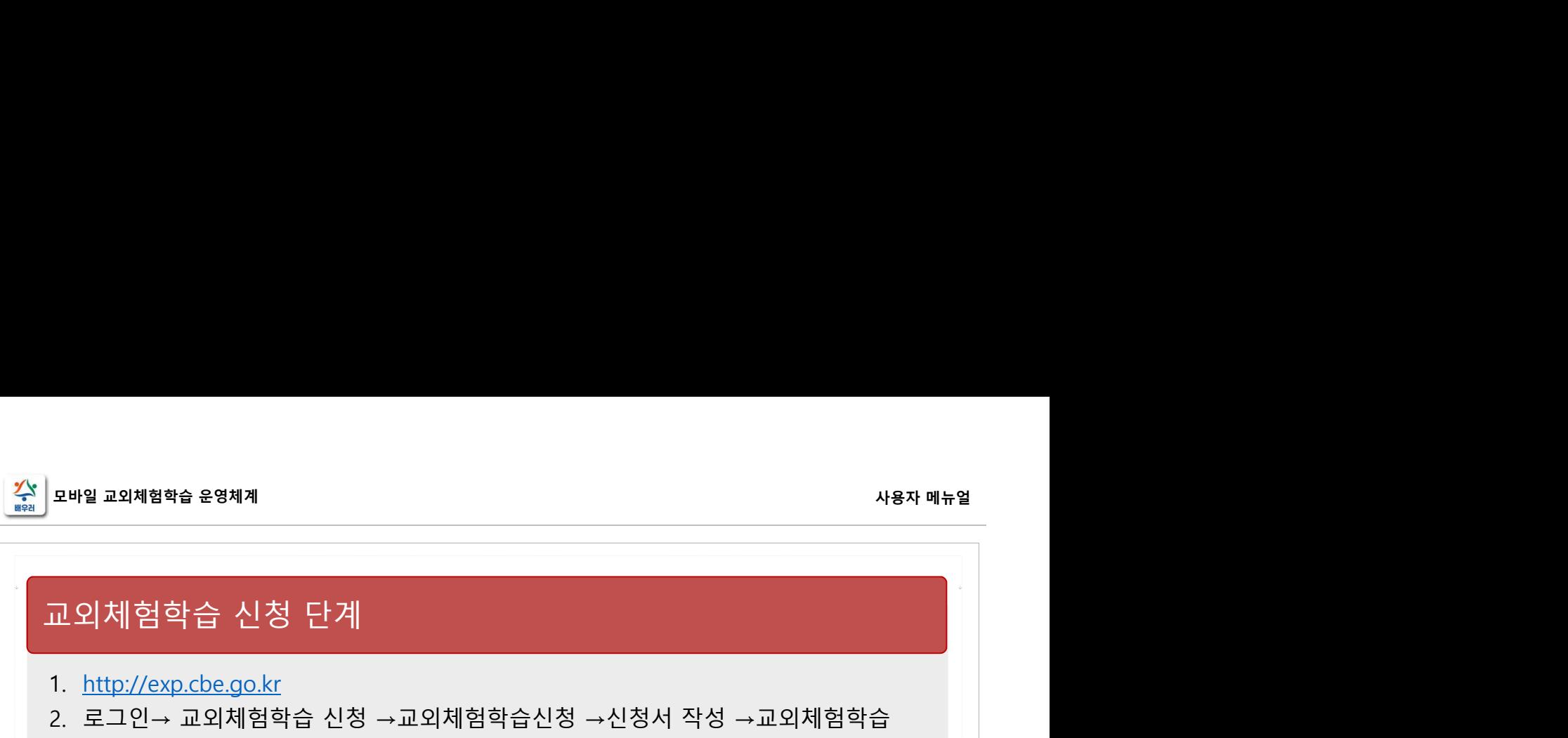

- 1. http://exp.cbe.go.kr
- 

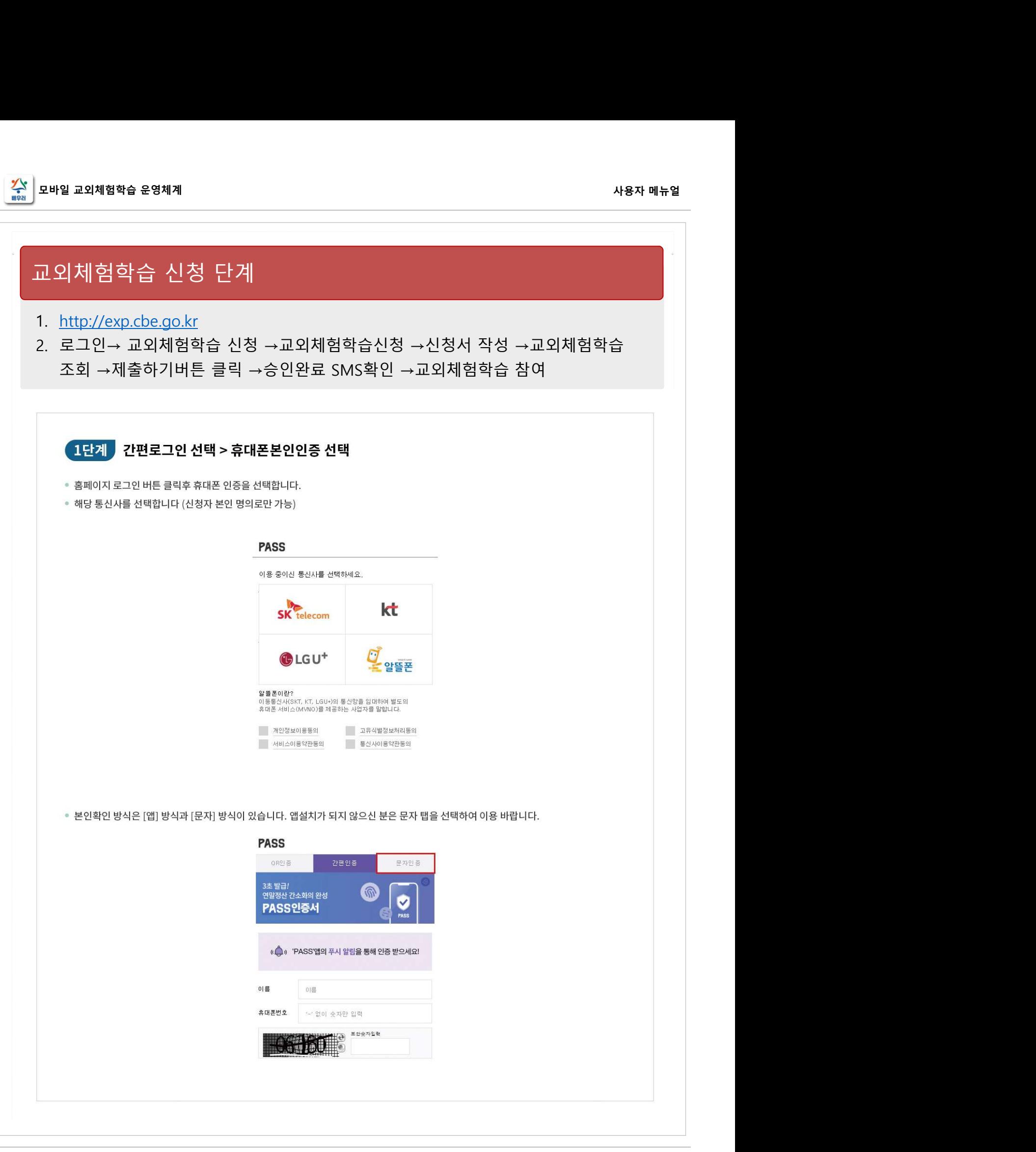

1

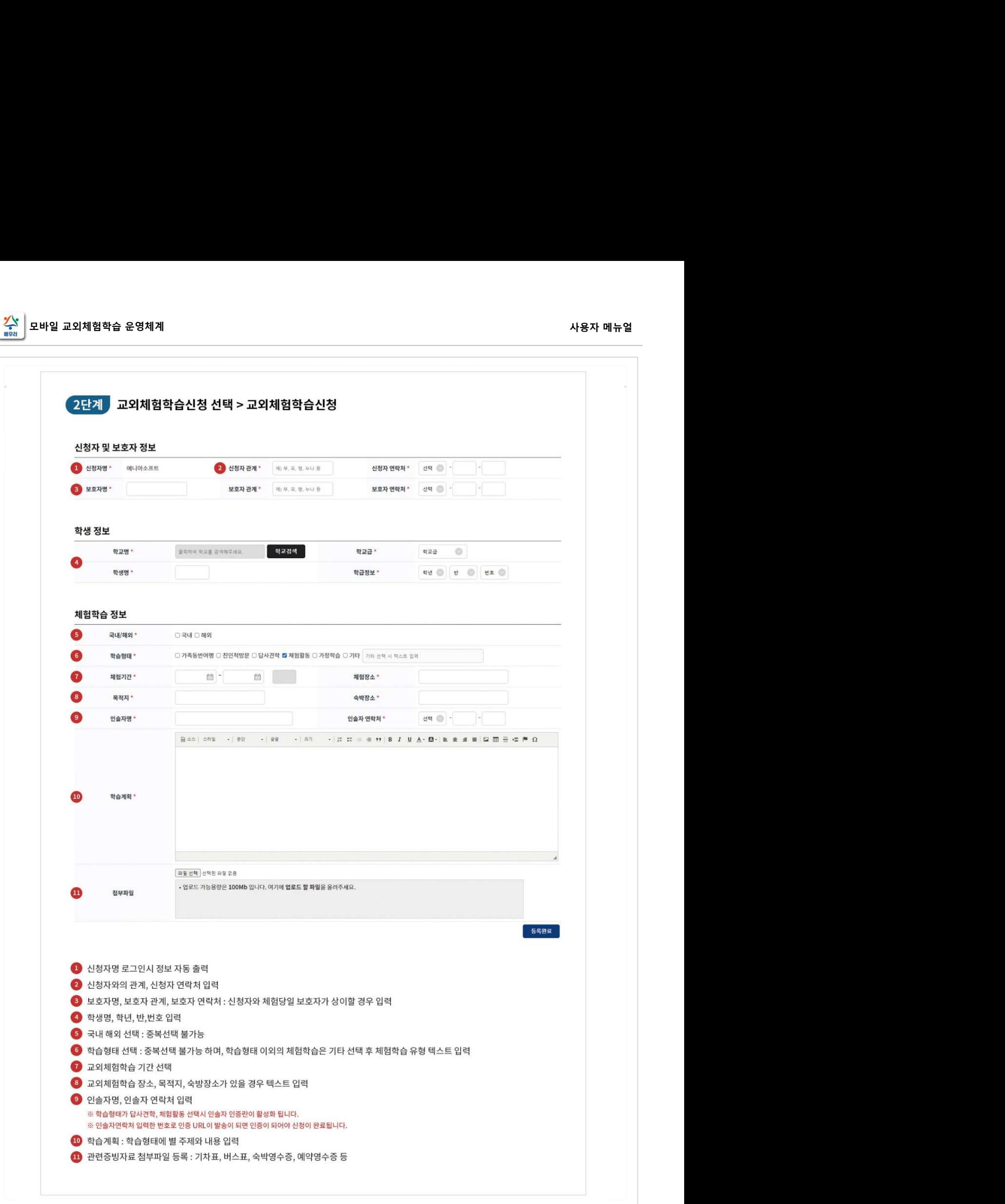

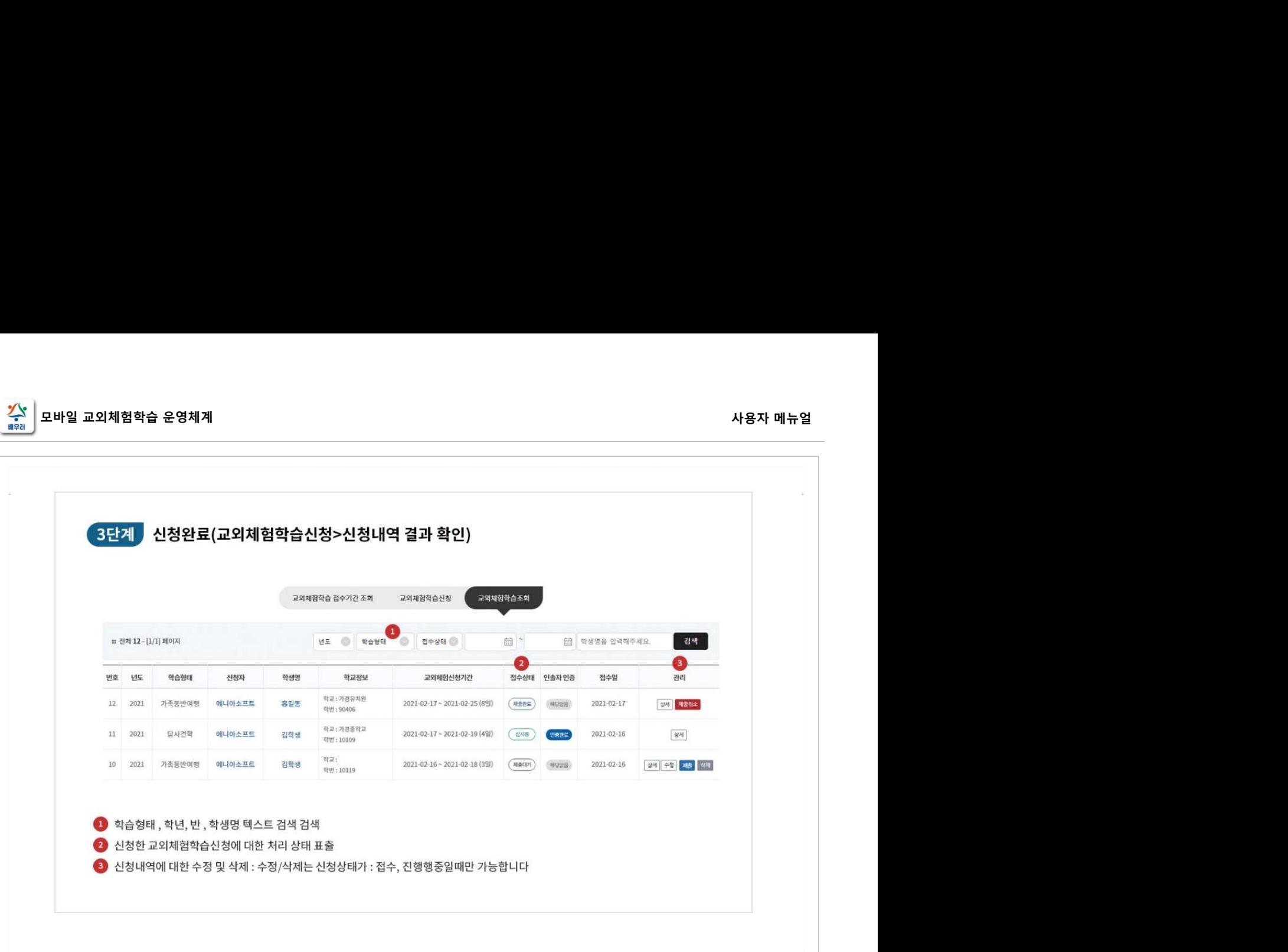

920 - Paul Barbara, Amerikaansk politiker (\* 1930)

## 모바일 교외체험학습 운영체계<br>-<br>그 이 1대 허 하 스 , H , 그 , 나 , T내 추 , 다 게

- 1. http://exp.cbe.go.kr
- <sub>모바일 교외체험학습 윤영체계<br>교외체험학습 보고서 제출 단계<br>- 고의체험학습 보고서 제출 단계<br>2. 로그인→ 교외체험학습 신청 →결과보고 →보고서 작성 버튼 클릭 →보고서 작성<br>- →제출하기버튼 클릭 →승인완료 SMS확인</sub> |<sub>모바일 교외체협학습 운영체계</sub><br>교외체험학습 보고서 제출 단계<br>1. <u>http://exp.cbe.go.kr</u><br>2. 로그인→ 교외체험학습 신청 →결과보고 →보고서 작성 버튼 클릭 →보고서 작성

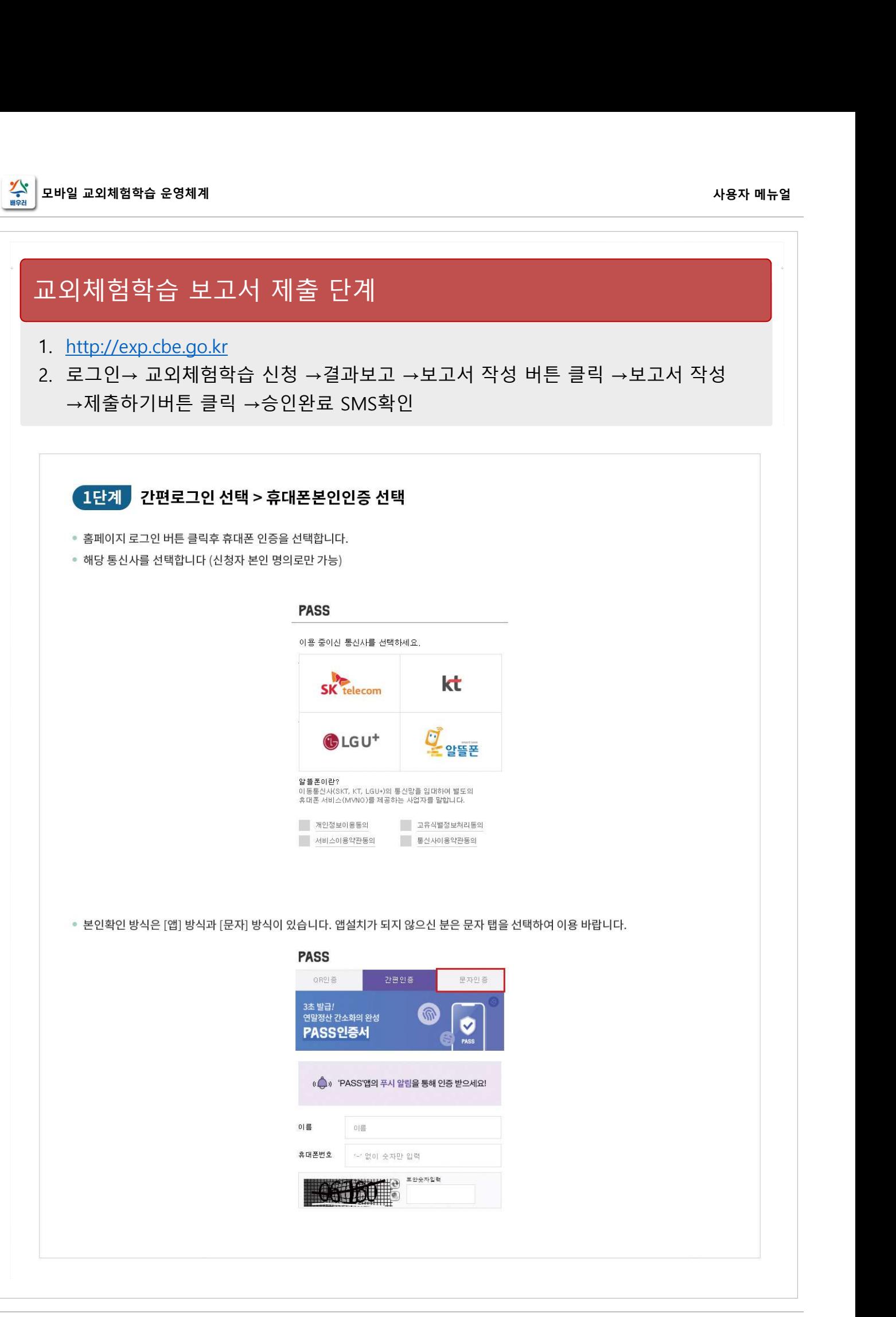

4

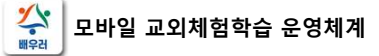

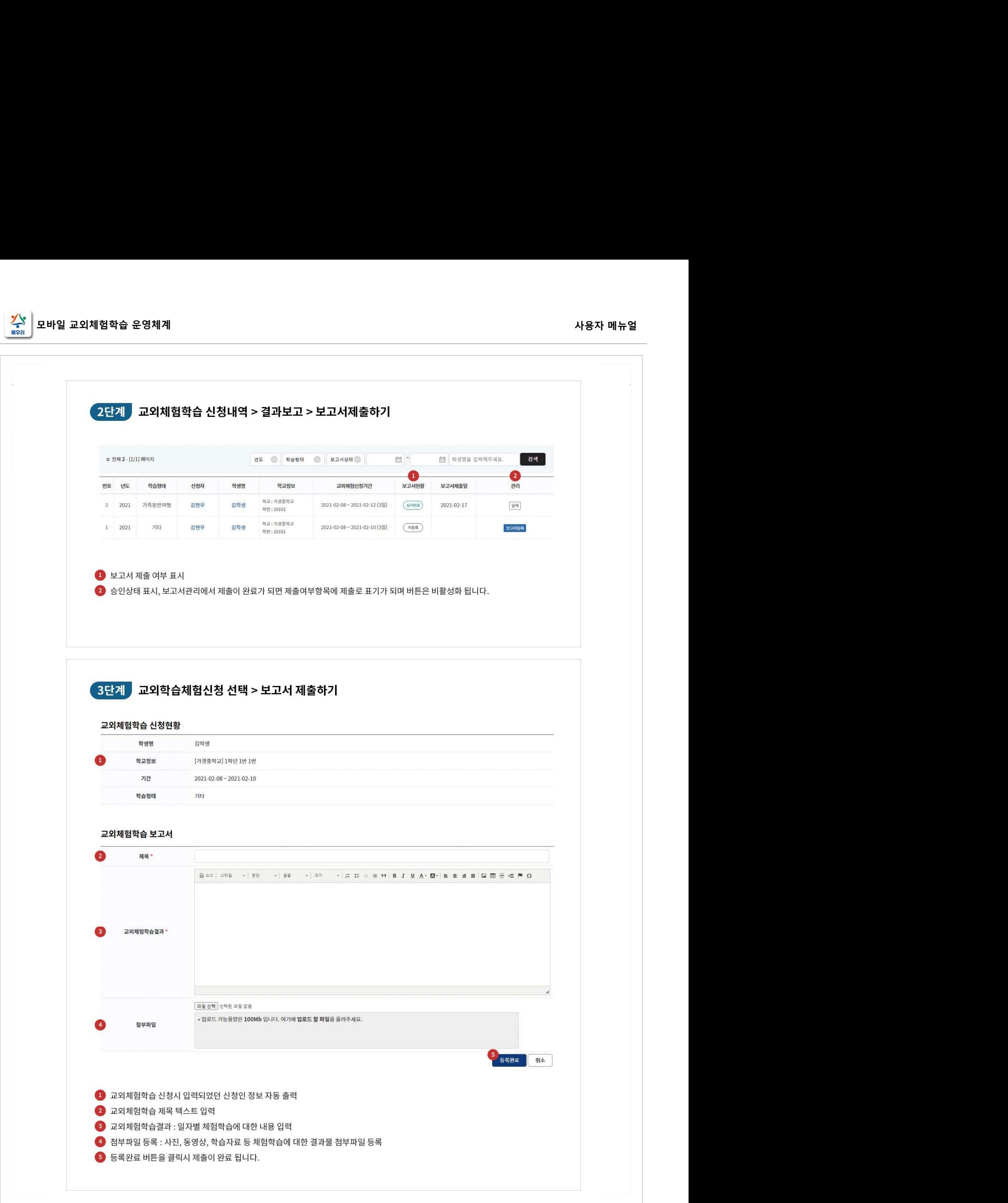